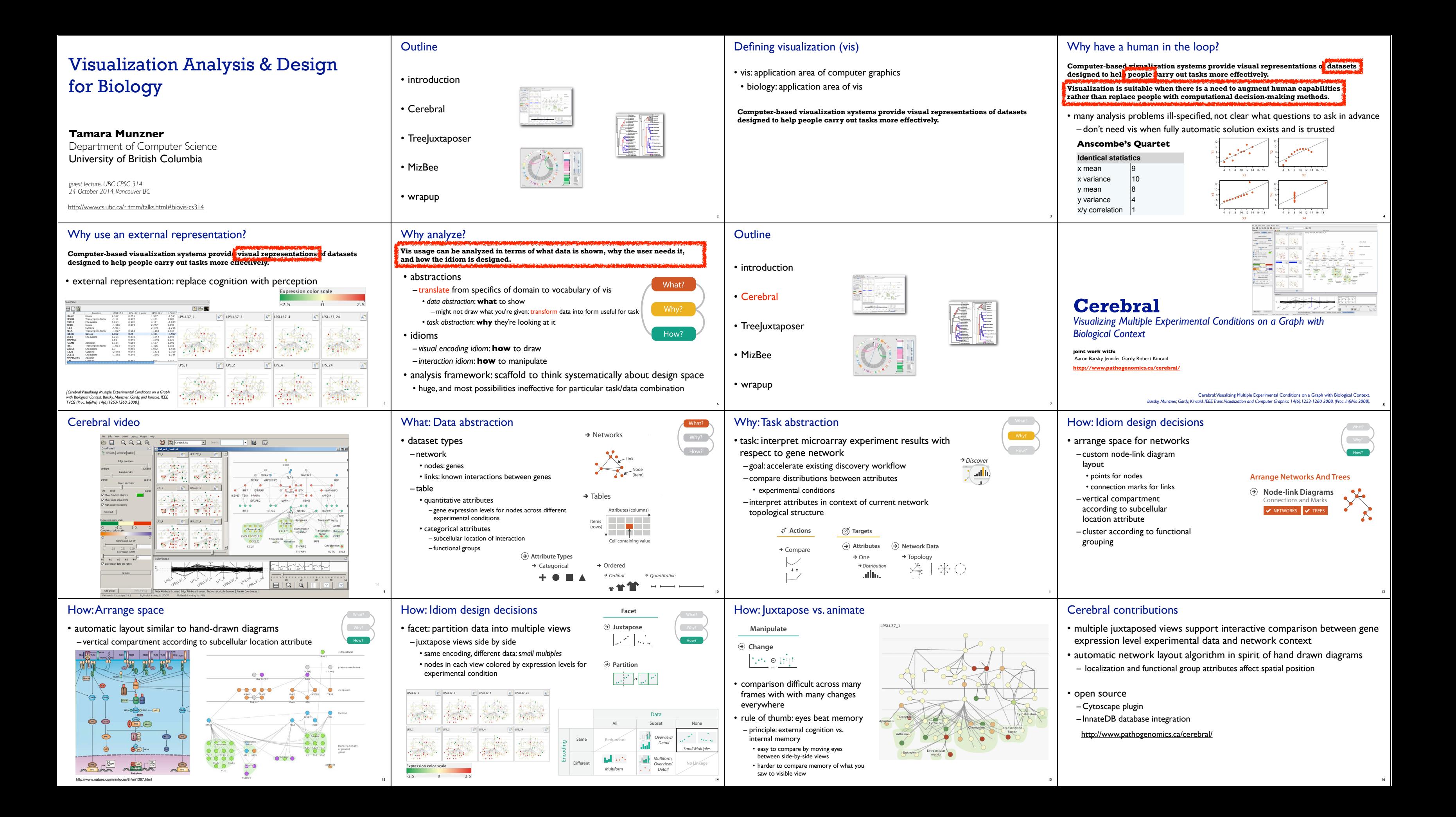

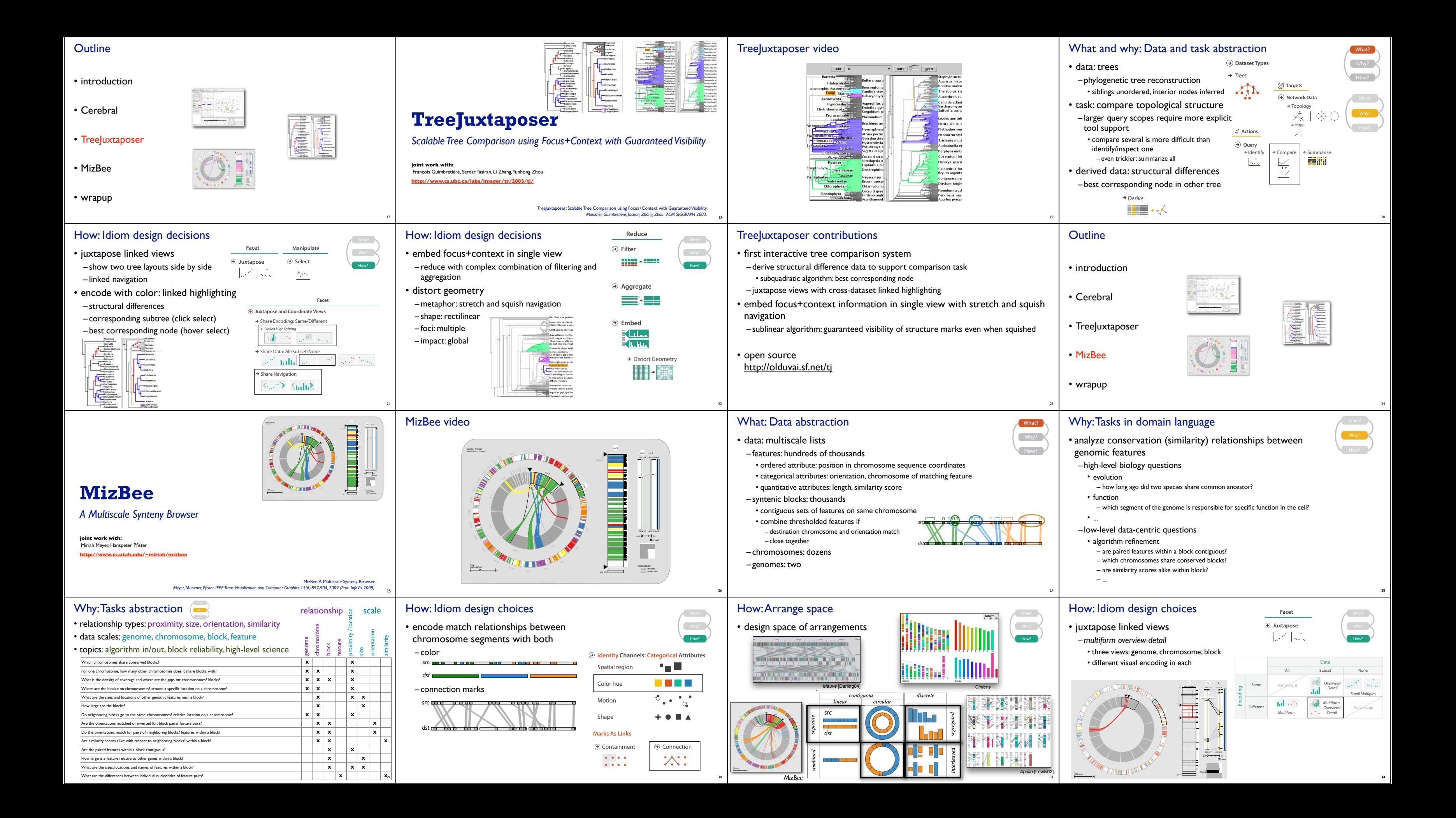

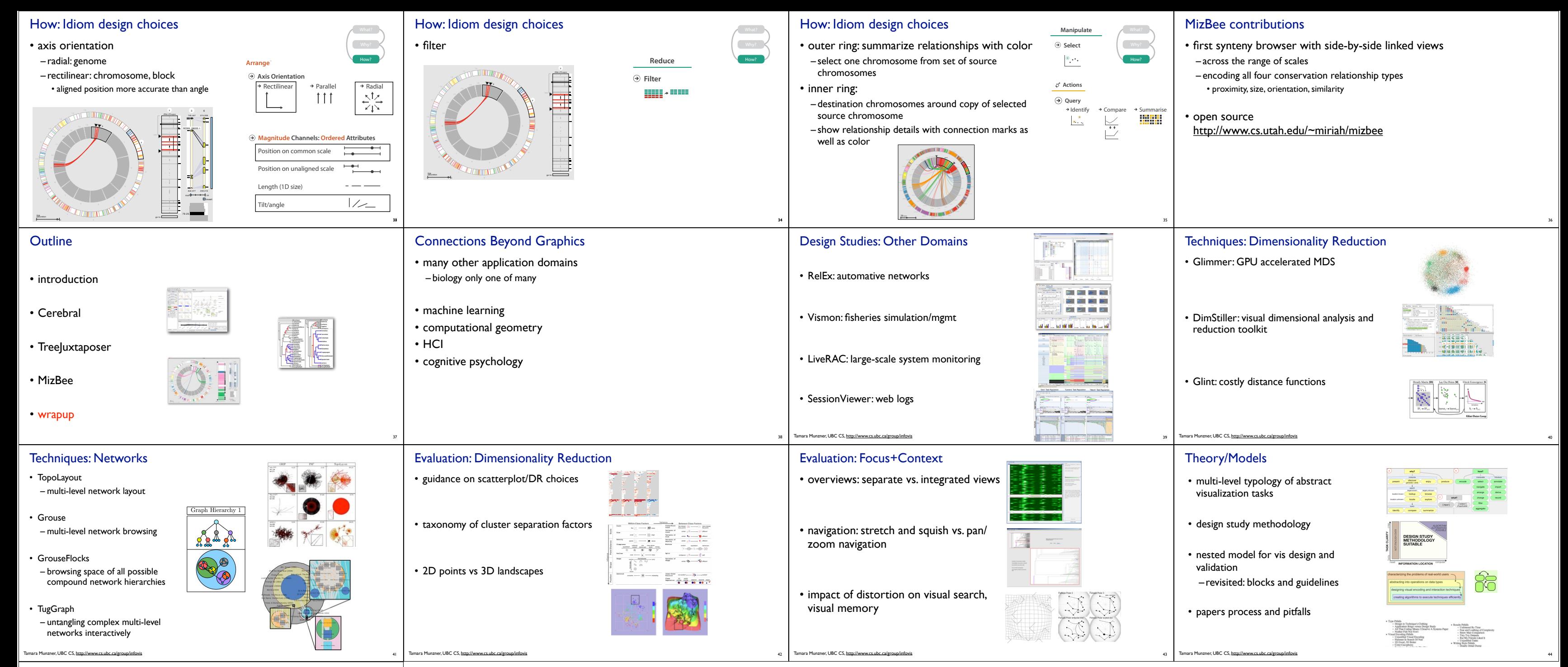

i

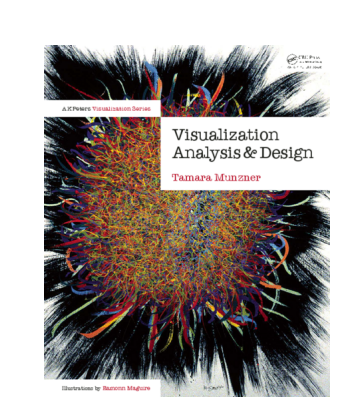

## More Information

- this talk http://www.cs.ubc.ca/~tmm/talks.html#biovis-cs314
- papers, videos, software, talks, courses //www.cs.ubc.ca/
- book *(to appear Nov 2014)* http://www.cs.ubc.ca/~tm
- funding: Agilent, NSERC, NSF • acknowledgements – talk feedback: Matt Brehmer

45